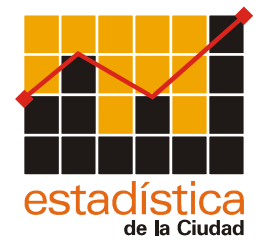

Informe de Resultados Nº211 Buenos Aires, 20 de setiembre de 2005

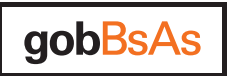

Dirección General de Estadística y Censos

## ÍNDICE DE PRECIOS AL CONSUMIDOR **CIUDAD DE BUENOS AIRES - AGOSTO 2005**

El Índice de Precios al Consumidor de la Ciudad de Buenos Aires que se presenta en este informe fue calculado utilizando los índices elementales (a nivel de variedad) del IPC-GBA base 1999=100 y la estructura del consumo de los hogares residentes en esa jurisdicción, que surge de la ENGH'96/97, para los capítulos, grupos y subgrupos de bienes y servicios. Para la selección de productos y sus variedades en cada subgrupo se consideró la composición del consumo de la región metropolitana. Este índice es elaborado por el INDEC en respuesta a una iniciativa de la DGEyC dirigida a obtener un índice de precios específicos para la Ciudad de Buenos Aires.

En el mes de agosto de 2005, el IPC de la Ciudad de Buenos Aires registró un alza del 0.2% con relación al mes anterior, variación que fue inferior a la producida en el total del aglomerado GBA(0,4%). Esta diferencia se origina en la menor ponderación relativa que en la canasta de consumo de la Ciudad tiene, con respecto a la del Conurbano bonaerense, el agregado "Alimentos y Bebidas", lo cual determina que en el total del GBA el peso promedio sea del 31,3% frente al 25,5% de la Ciudad (ver nota metodológica). En efecto, en dicho mes de agosto, la suba del 0,2% se explica principalmente por el incremento del 1,4% en el agregado "Alimentos y Bebidas", y en menor medida por los aumentos del 0,8% en "Transporte y comunicaciones" y del 0,7% en "Vivienda y servicios básicos", dentro de los cuales se destacan los aumentos en los rubros Adquisición de vehículos (2,7%) y Alquiler de vivienda (2,2%), respectivamente. En sentido inverso, la caída estacional en los rubros "Esparcimiento" (-3,5%) e "Indumentaria" (-1,5%) amortiguó casi totalmente dicho incremento en el nivel general, especialmente por la baja en los rubros Alojamiento y excursiones (-9,9%) y Ropa exterior (2,7%), respectivamente (Cuadro 1).

El aumento acumulado en los primeros 8 meses del año del Nivel general del IPC de la Ciudad fue del 8,5%, destacándose por su mayor ritmo de crecimiento los precios correspondientes a "Vivienda y servicios" básicos" (18,4 %), "Educación" (12,4%) y "Alimentos y bebidas" (9,5%) (Cuadro 1 y Gráfico 1).

 $\overline{1}$ 

Cuadro 1 Índice de Precios al Consumidor de la Ciudad de Buenos Aires, base 1999=100. Indices y variaciones respecto del mes anterior y de diciembre de 2004 y 2001, según capítulos.

| <b>Nivel</b><br>general y<br>Capítulos | <i><u><b>Índice</b></u></i><br>Agosto<br>2005 | Variación<br>respecto del<br>mes anterior | Variación<br>respecto de igual<br>mes del año<br>anterior | Variación<br>respecto de<br>dic. 2004 | Variación<br>respecto de<br>dic. 2001 |
|----------------------------------------|-----------------------------------------------|-------------------------------------------|-----------------------------------------------------------|---------------------------------------|---------------------------------------|
| Nivel general                          | 161,48                                        | 0,2                                       | 10,8                                                      | 8,5                                   | 65,3                                  |
| Alimentos y bebidas                    | 182,79                                        | 1,4                                       | 11,3                                                      | 9,5                                   | 89,6                                  |
| Indumentaria                           | 176,20                                        | $-1,5$                                    | 10,7                                                      | 2,2                                   | 92,5                                  |
| Vivienda y servicios básicos           | 148,00                                        | 0,7                                       | 19,2                                                      | 18,4                                  | 51,1                                  |
| Equipamiento y mantenimiento del hogar | 154,49                                        | 0,5                                       | 7,9                                                       | 5,9                                   | 61,0                                  |
| Atención médica y gastos para la salud | 150,85                                        | 0,3                                       | 7,6                                                       | 6,6                                   | 46,2                                  |
| Transporte y comunicaciones            | 145,99                                        | 0,8                                       | 6,9                                                       | 6,3                                   | 47,4                                  |
| Esparcimiento                          | 171,55                                        | $-3,5$                                    | 7,7                                                       | 3,0                                   | 80,8                                  |
| Educación                              | 126,73                                        | 0,5                                       | 15,2                                                      | 12,4                                  | 29,8                                  |
| Otros bienes y servicios               | 175,64                                        | 0,3                                       | 9,7                                                       | 5,8                                   | 71,6                                  |

Fuente: INDEC

Gráfico 1 Índice de Precios al Consumidor de la Ciudad de Buenos Aires, base 1999=100. Variación respecto de diciembre de 2004, según capítulos.

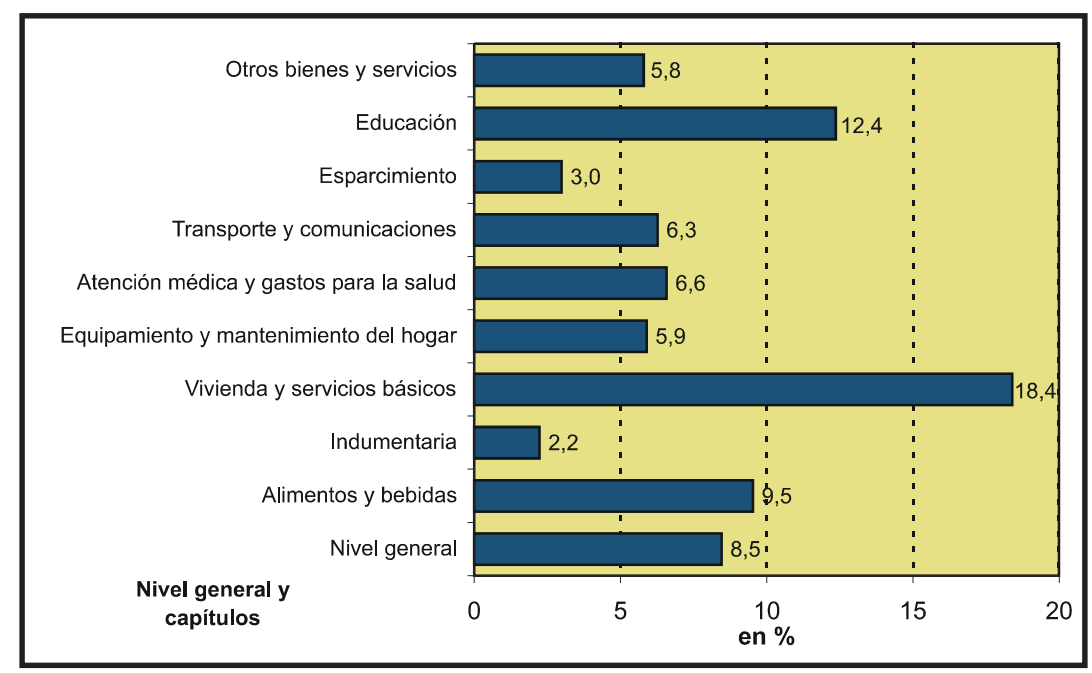

Fuente: INDEC

Los bienes, que representan el 45 % de la canasta del IPC de la Ciudad de Buenos Aires, experimentaron un alza del 0,8% con respecto al mes anterior, mientras que los servicios, que representan el 55 % restante de la canasta, se inclinaron hacia la baja en un 0,4% con respecto al mismo período. Este hecho evidencia un quiebre en la tendencia verificada durante el año 2004 y gran parte del 2005, donde los precios de los servicios evolucionaron por encima de los rubros de bienes (Cuadro 2 y Gráfico 2).

 $\mathfrak{p}$ 

Cuadro 2 Índice de Precios al Consumidor Ciudad de Buenos Aires, base 1999=100. Índices y variaciones respecto del mes anterior y de diciembre de 2004 y 2001, según bienes y servicios

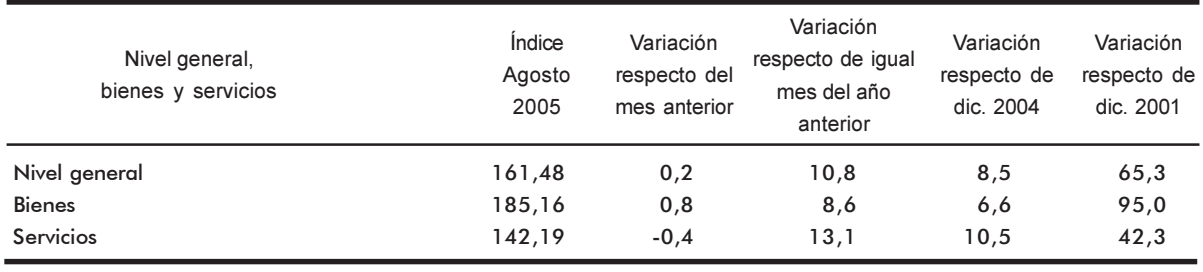

Fuente: INDEC

Gráfico 2 Índice de Precios al Consumidor de la Ciudad de Buenos Aires, base 1999=100, según Bienes y Servicios. Diciembre 2001/agosto 2005

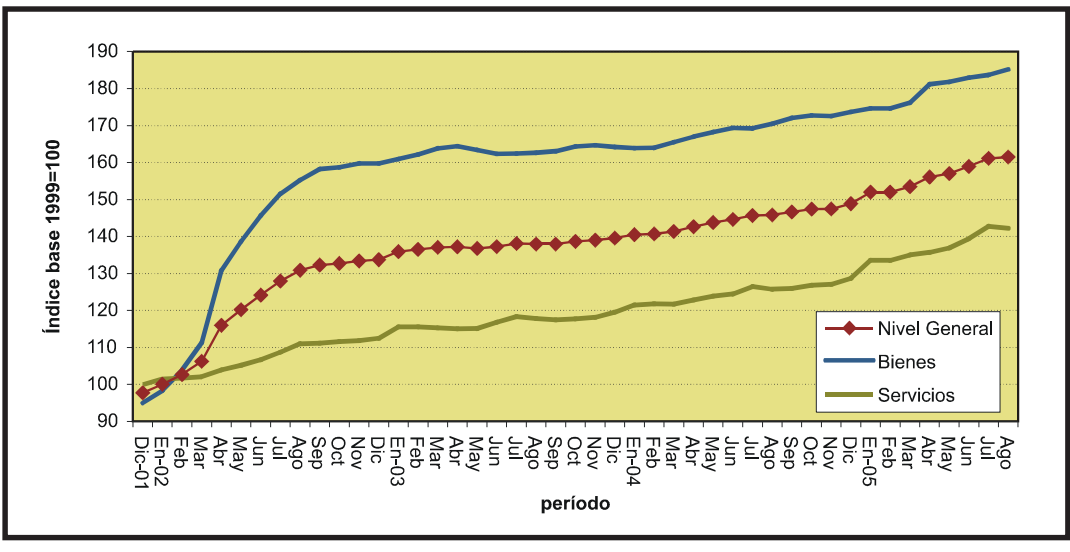

Fuente: INDEC

La incidencia de un capítulo en el Nivel general mide lo que hubiera variado el Nivel general del Índice si el resto de los precios hubieran permanecido constantes. La suma de todas las incidencias de los capítulos es igual a la variación del Nivel general del Índice.

En los primeros 8 meses del año, la mayor incidencia se genera en los capítulos "Alimentos y bebidas" (2,73%) y "Vivienda y servicios básicos" (2,55%), explicando en conjunto el 62% del aumento del nivel general de índice (Cuadro 3).

3

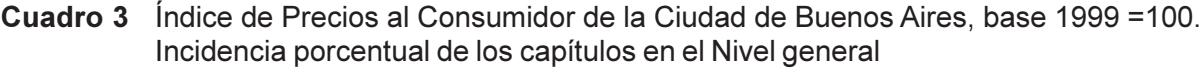

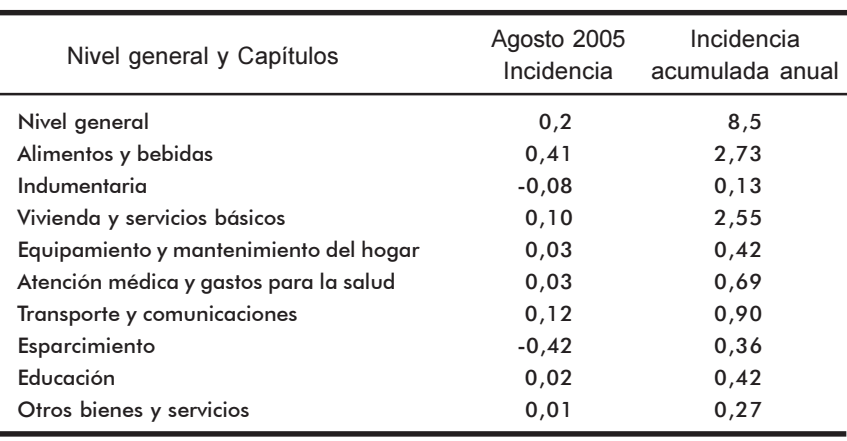

Fuente: INDEC

Cuadro 4 Índice de Precios al Consumidor de la Ciudad de Buenos Aires, base 1999=100. Incidencia porcentual de los bienes y de los servicios en el Nivel general

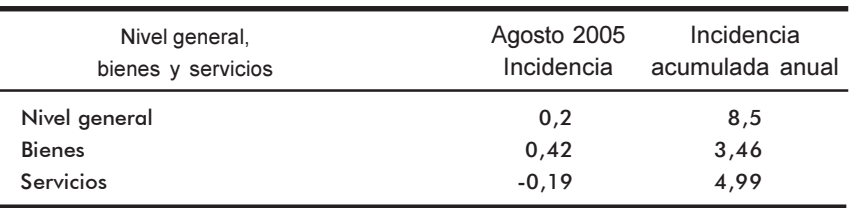

Fuente: INDEC

 $\overline{4}$ 

## Nota metodológica

El Índice de Precios al Consumidor de Gran Buenos Aires (IPC-GBA base 1999=100) que mensualmente suministra el INDEC tiene como área de cobertura geográfica a la Ciudad de Buenos Aires y a los 24 Partidos del Gran Buenos Aires y proporciona índices de precios a nivel de variedades y de todas sus agregaciones para la región en su conjunto.

Tradicionalmente esta región ha sido considerada un área socioeconómica en la que los hogares residentes trabajan y realizan sus gastos de consumo y por ello constituye un mercado único de precios tanto para bienes y servicios de consumo como de salarios.

Sin embargo, al estar compuesta por dos jurisdicciones político administrativas diferentes se plantean demandas para la desagregación geográfica de las estadísticas.

Oportunamente, la Dirección General de Estadística y Censos de la Ciudad de Buenos Aires transmitió al INDEC el interés de su gobierno por disponer de un IPC para la ciudad. En este marco, para desagregar el IPC-GBA en un componente para la Ciudad de Buenos Aires y otro para los partidos del Gran Buenos Aires se consideró:

a) La estructura de gastos de consumo de los hogares residentes en la Ciudad de Buenos Aires y la de residentes en los partidos del Gran Buenos Aires, ya que estas áreas constituyen subregiones consideradas por la Encuesta Nacional de Gastos de los Hogares 1996/97 (ENGH'96/97) para dar estimaciones sobre composición del gasto de los hogares a nivel de subgrupo de artículos. Por ello, el INDEC calculó las ponderaciones que corresponderían al IPC de la Ciudad de Buenos Aires y de los partidos del GBA considerando la composición del gasto de los hogares residentes en la ciudad y en los partidos hasta el nivel de subgrupo y una desagregación posterior hasta nivel de artículo de la ENGH 96/97 aplicando la estructura del área metropolitana (excepto en el caso de vivienda y transporte público, cuyas estructuras corresponden sólo a la ciudad).

b) Teniendo en cuenta que las muestras de informantes de precios no fueron diseñadas para dar resultados específicos a nivel de la ciudad y que tampoco se cuenta con información estadística sobre localización geográfica de las compras realizadas por los hogares residentes en ella siendo probable que una parte se haga en negocios situados fuera de esa jurisdicción, se optó por utilizar, en esta primera etapa, los precios medios del Área Metropolitana en su conjunto. En una segunda etapa se avanzará en la investigación de la ubicación geográfica de los locales donde los residentes de la ciudad y de los partidos realizan sus compras y en el rediseño de las muestras de informantes de precios con el fin de obtener representatividad específica no sólo en cuanto a estructura de la canasta sino también en materia de observaciones de precios. Para ello es imprescindible contar con los resultados de la próxima Encuesta de Gastos de los Hogares, cuyo trabajo de campo se está llevando a cabo actualmente.

Una vez finalizados los estudios técnicos necesarios, se proyecta que la Ciudad de Buenos Aires y los partidos del Gran Buenos Aires (en su conjunto) dispongan de sendos índices de precios al consumidor que contemplen no sólo la estructura de gastos de sus residentes sino también la localización geográfica de sus compras.

5

A continuación se presenta la estructura de ponderación del IPC de la Ciudad de Buenos Aires, y del aglomerado GBA, base 1999=100 (en por ciento del total)

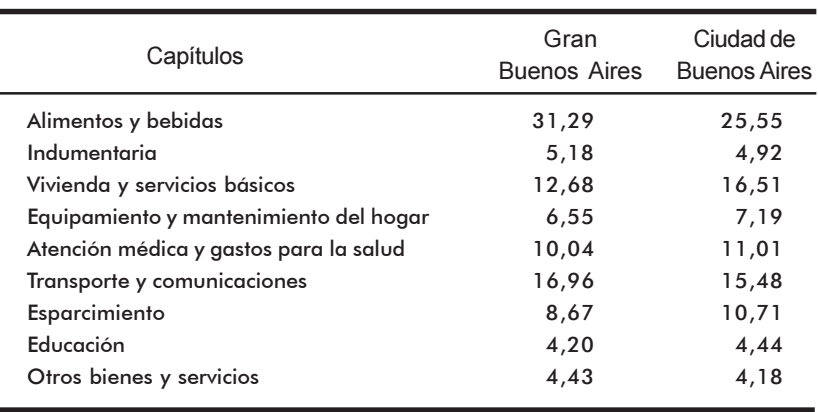

Fuente: INDEC

Gráfico 3 Estructura de ponderación de los capítulos del IPC de la Ciudad de Buenos Aires y del aglomerado GBA, base 1999=100 (en por ciento del total)

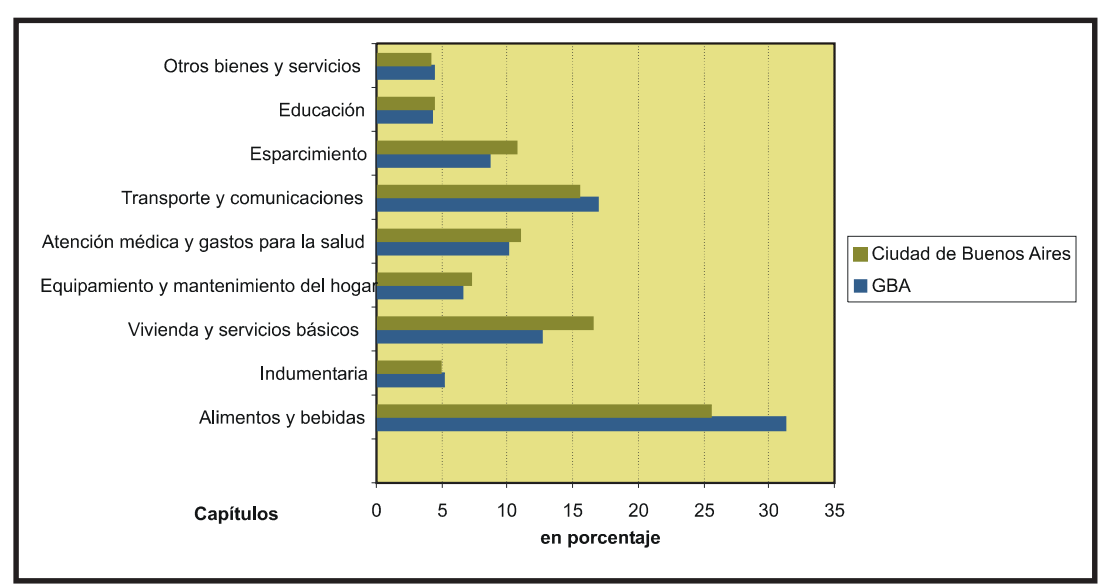

Fuente: INDEC